# **II/GR/18**

## **Grafik**

# **Subjektiver Realismus – Goyas Sicht auf die Welt in ausgewählten Werken**

Nicole Lopata

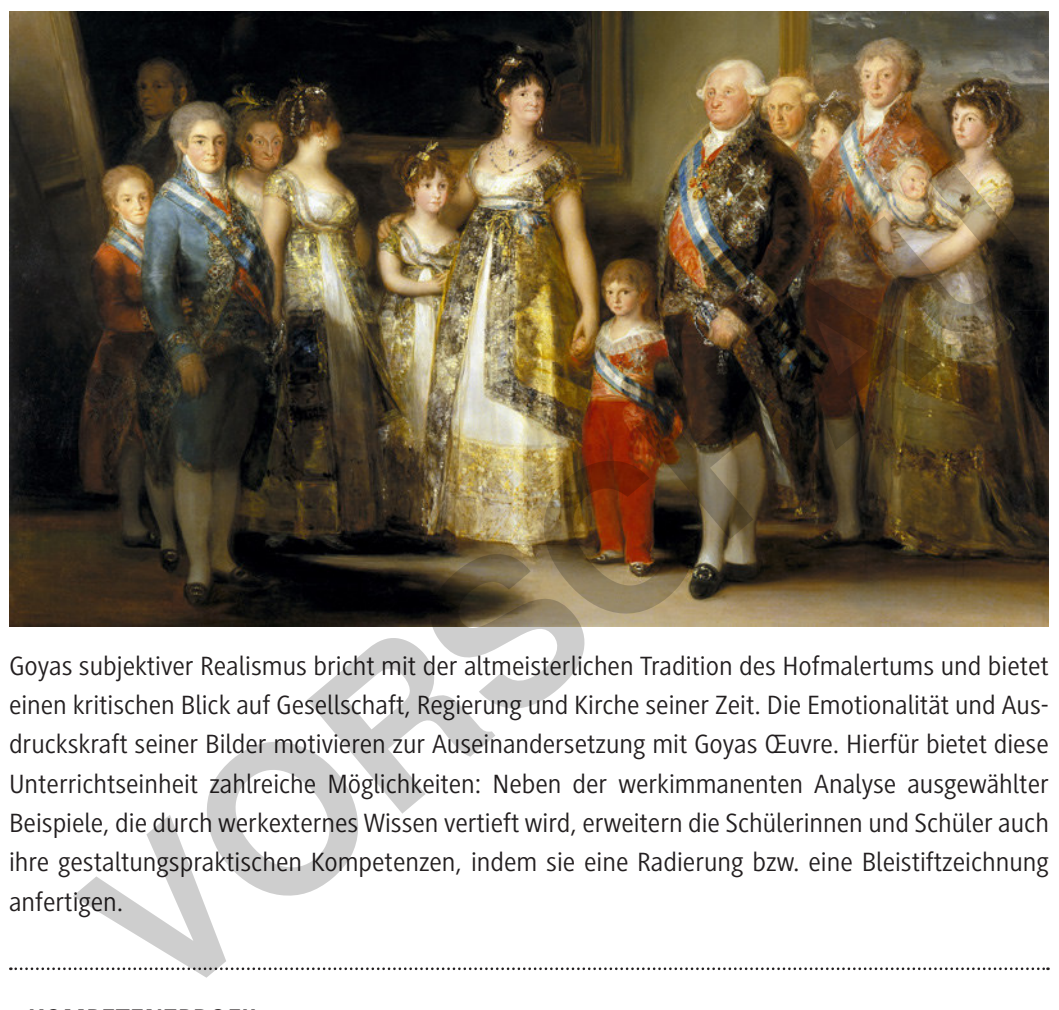

Goyas subjektiver Realismus bricht mit der altmeisterlichen Tradition des Hofmalertums und bietet einen kritischen Blick auf Gesellschaft, Regierung und Kirche seiner Zeit. Die Emotionalität und Ausdruckskraft seiner Bilder motivieren zur Auseinandersetzung mit Goyas Œuvre. Hierfür bietet diese Unterrichtseinheit zahlreiche Möglichkeiten: Neben der werkimmanenten Analyse ausgewählter Beispiele, die durch werkexternes Wissen vertieft wird, erweitern die Schülerinnen und Schüler auch ihre gestaltungspraktischen Kompetenzen, indem sie eine Radierung bzw. eine Bleistiftzeichnung anfertigen.

## **KOMPETENZPROFIL**

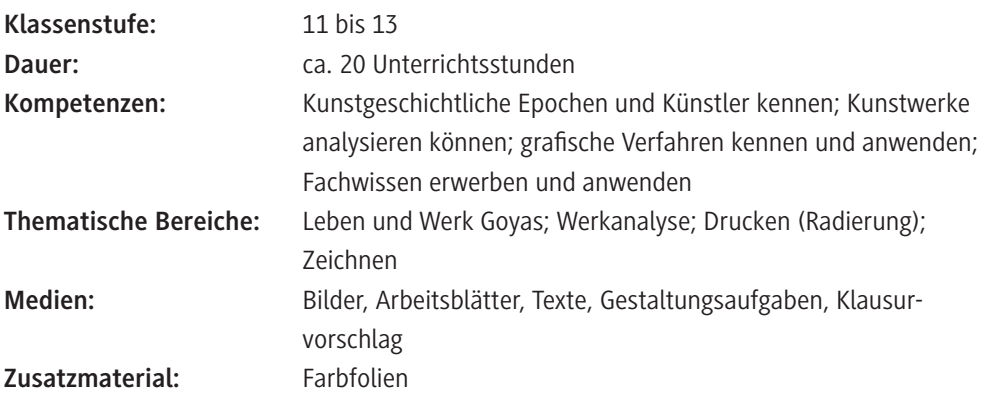

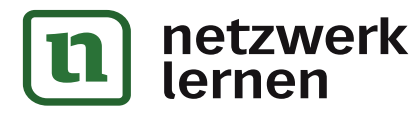

# **[zur Vollversion](https://www.netzwerk-lernen.de/Goyas-Sicht-auf-die-Welt-in-ausgewaehlten-Werken-Subjektiver-Realismus)**

#### **Wahrhaft königlich? – Die britische Königsfamilie M 1**

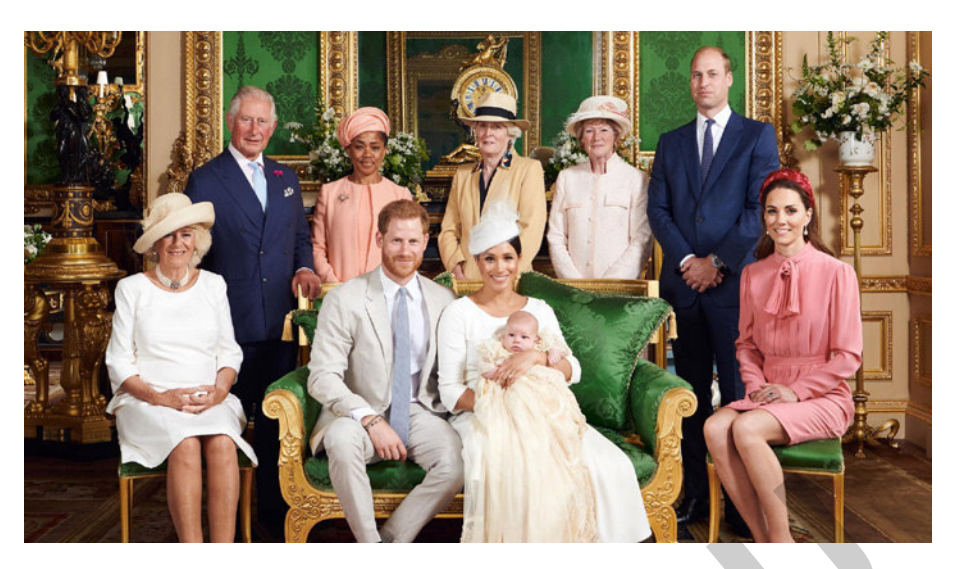

Gruppenfoto der britischen Königsfamilie, Juli 2019 *© Buckingham Palace*

#### **Wahrhaft königlich? – Die Familie Karls IV. M 2**

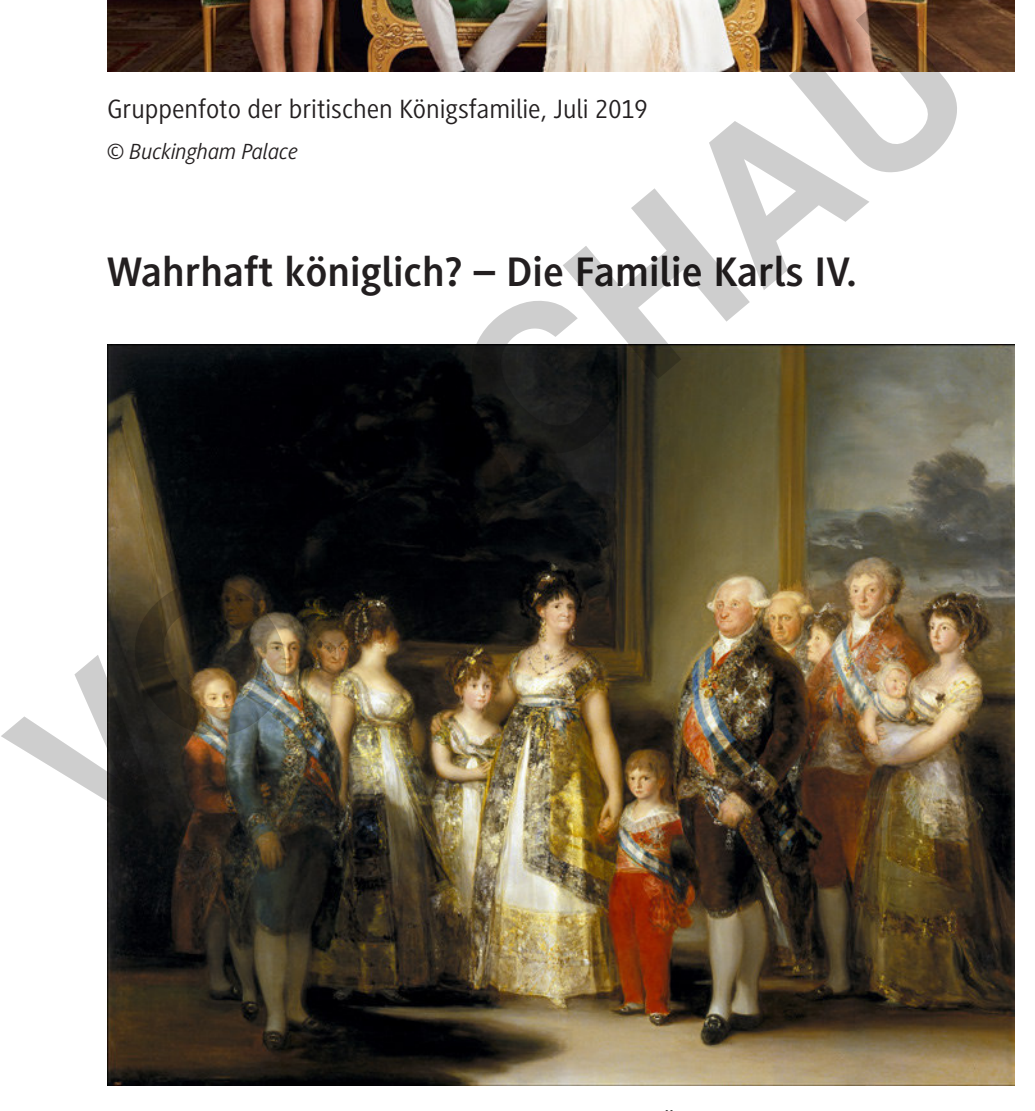

Francisco de Goya: Die Familie Karls IV., 1800–1801; Öl auf Leinwand, 280 x 336 cm; Museo del Prado, Madrid

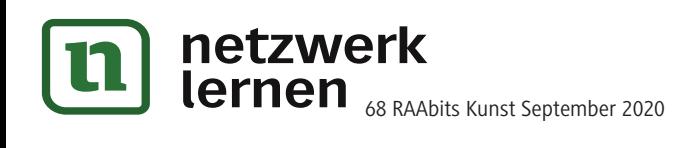

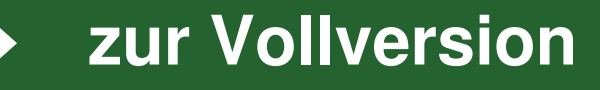

**M 11**

# **Auf ganzer Linie – formale Analyse grafischer Werke**

Bei der Analyse von grafischen Werken wie Zeichnungen, Radierungen u. Ä. gibt es verschiedene Aspekte zu berücksichtigen. Im Folgenden findest du einen Überblick.

- **Linienführung**
	- z. B. Konturen, Schraffuren, Linienbündelungen
	- z. B. geschwungene, gerade, feine, grobe, durchgängige, unterbrochene, lange, kurze … Linien
- **Flächen**
	- z. B. durch Strukturen, Schraffuren, unterschiedliche Dichte der Linien, Linienbündelungen
- **Modellierung/Plastizität**
	- $-$  z. B. durch Dichte der Schraffur, Überlagerung/Bündelung von Linien, Hell-Dunkel-Verläufe
- **Formen/Proportionen**
	- z. B. durch abgegrenzte Formen oder Formüberlagerung bzw. Durchdringung, naturalistische Darstellung oder Abstraktion
- **Flächenkomposition**
	- z. B. statische oder dynamische Bildwirkungen durch bestimmte Ausrichtung der Linien
	- z. B. Ballung, Streuung, Reihung als Prinzip der Anordnung von Bildgegenständen
- **Formatbezug**
	- hoch- oder querformatig
	- Bildmotiv, z. B. blattfüllend, zentriert, überschnitten

## **M 12**

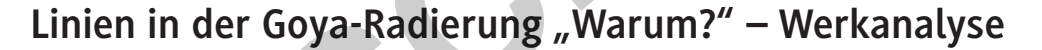

#### **Aufgaben**

- 1. Beschreibe das Bild.
- 2. Untersuche es mithilfe von Kompositionsskizzen.
- 3. Analysiere das Bild, insbesondere im Hinblick auf den Einsatz und die Wirkung der Linien, und interpretiere es auf dieser Grundlage.

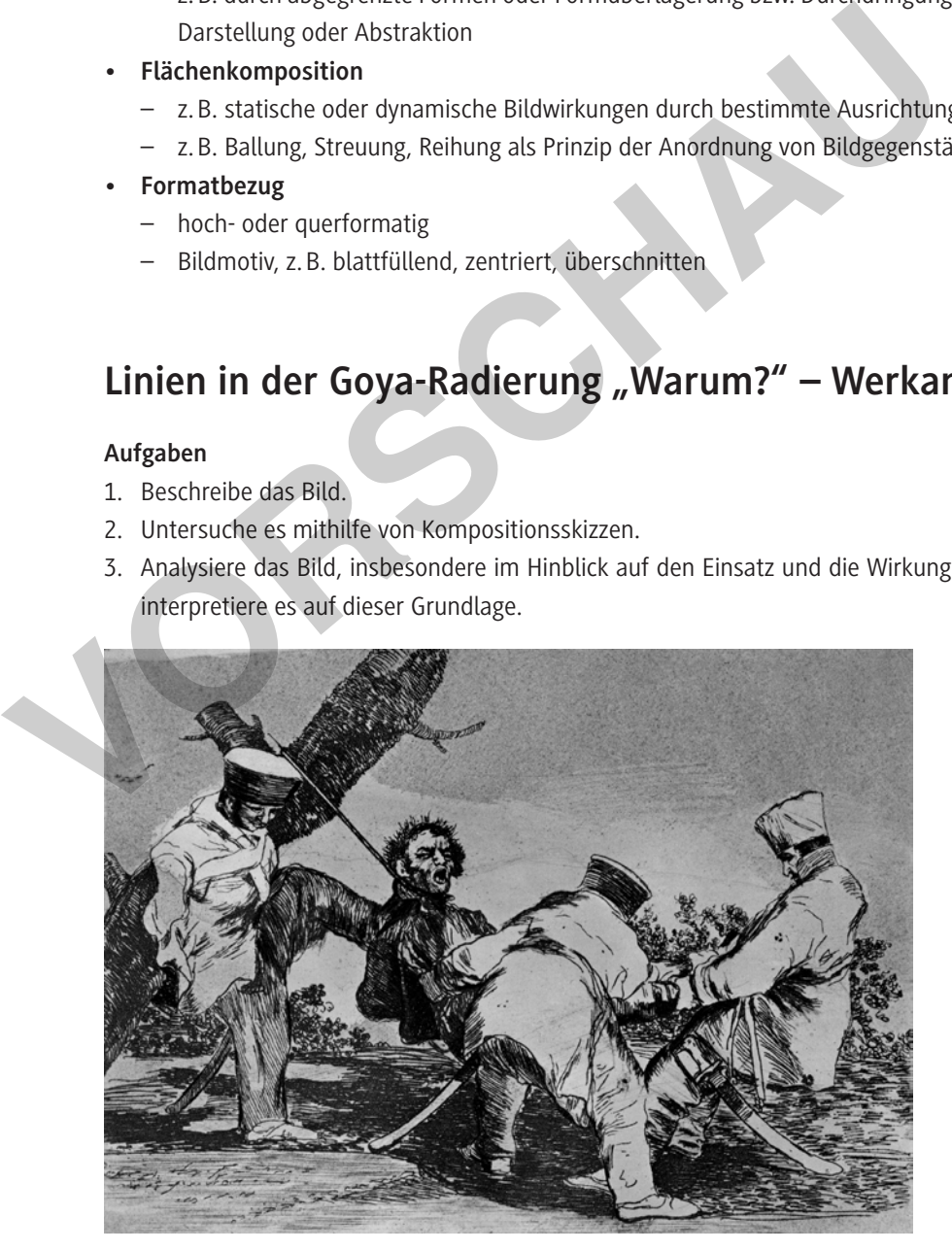

Francisco de Goya: Warum? (aus: Die Schrecken des Krieges), ca. 1814–1820; Radierung

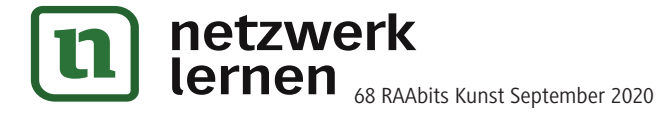

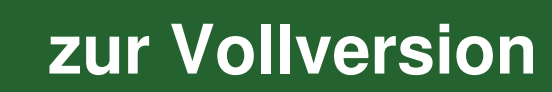

#### **Bevor es losgeht … – Zeichenübungen M 17**

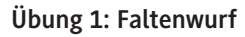

Fertige die Studie eines Kleidungsstückes, Stoffstückes o. Ä. an, das in Falten liegt. Betone die Falten durch den gezielten Einsatz von Formschraffuren.

#### **Material**

- Kleidungsstück, Stoffstück, Kissen o. Ä.
- Zeichenpapier
- Bleistift, schwarzer Fineliner oder Kugelschreiber

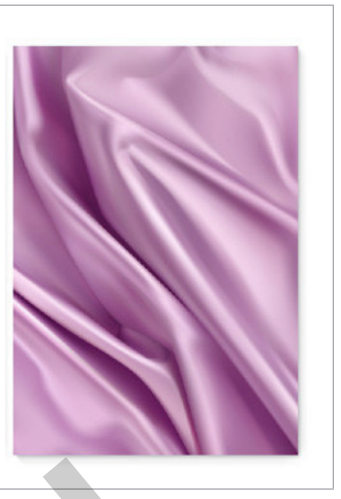

## **Übung 2: Gegenstand**

Fertige die Studie eines Gegenstandes an. Setze dabei Körperschatten und Schlagschatten ein, um Plastizität und Räumlichkeit darzustellen.

#### **Material**

- Gegenstand deiner Wahl
- Zeichenpapier
- Bleistift, schwarzer Fineliner oder Kugelschreiber

## **Übung 3: Papierstreifen**

Schneide mehrere unterschiedlich breite Papierstreifen aus und falte sie dann in unregelmäßigen Abständen. Stelle die Streifen so auf den Tisch, dass die senkrechten Papierlinien parallel zueinander verlaufen. **Ubung 2: Gegenstand**<br>
Fertige die Studie eines Gegenstandes an. Setze dabei<br>
Körperschatten und Schlagschatten ein, um Plastizität<br>
und Räumlichkeit darzustellen.<br> **Material**<br>
- Gegenstand deiner Wahl<br>
- Zeichenpapier<br>
-

Zeichne den Papierstreifen, beachte besonders den Einfall von Licht und die Entstehung von Schatten.

#### **Material**

- Papier zum Falten
- Zeichenpapier
- Bleistift, schwarzer Fineliner oder Kugel-schreiber

*Von oben nach unten: © Allevinatis/Getty Images Plus © sidmay/iStock/Getty Images Plus © kyoshino/Getty Images Plus*

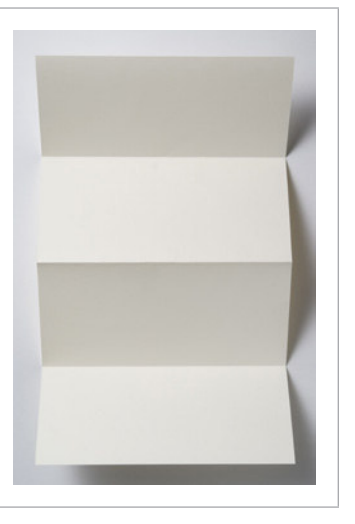

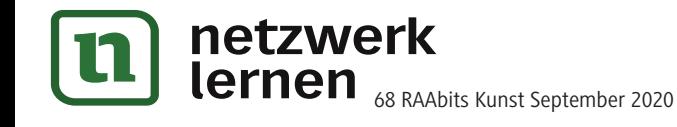

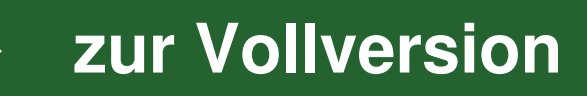

# **(Alb-)Träume heute – Abschlussaufgabe: Radierung**

Du hast vieles über Goya erfahren und sollst nun dieses Wissen für eine eigene Gestaltung nutzen.

**Aufgabe:** Erstelle eine eigene Radierung zum Thema "(Alb-)Träume heute".

**So geht's**

#### *© www.colourbox.com*

- 1. **Mindmap:** Strukturiere in einer Mindmap verschiedene Möglichkeiten der bildnerischen Gestaltung, die dazu dienen, die thematische Vorgabe fokussierend in den Blick zu nehmen und zum Ausdruck zu bringen. Hierzu bietet sich eine individuelle Recherche an. Setze deine Ideen für ein Motiv mit den möglichen gestalterischen Mitteln zueinander in Bezug. Gern kannst du neben Notizen auch selbst gesammeltes Bildmaterial für deine Mindmap nutzen. **Example 19 and the model of the model in the model of the model in the state of the model of the model of the model of the model of the model of the model of the model of the model of the model of the model of the model o**
- 2. **Skizzen:** Erstelle konzeptionelle Skizzen zu deinen Bildideen. Hierbei sollen Linienführungen (z. B. Schraffuren) und Hell-Dunkel-Kontraste gezielt genutzt werden. Entscheide dich anschließend für einen Entwurf und arbeite diesen aus.

Hinweis: Deine Skizzen gibst du später zusammen mit dem fertigen Druck ab.

3. **Druck:** Übertrage den endgültigen Entwurf für dein Bild auf die Radierplatte. Arbeite sorgfältig und achte darauf, die Linien gut mit der Radiernadel herauszuarbeiten, damit der Druck im Anschluss gelingt.

Drucke dein Bild. Wahrscheinlich musst du mehrere Drucke anfertigen, bis du mit dem Ergebnis zufrieden bist.

4. **Schriftlicher Kommentar:** Erläutere deinen Arbeitsprozess, indem du deine inhaltlichen und gestalterischen Entscheidungen unter Einbeziehung der Mindmap, des gewählten Bildmotivs und der Skizzen begründest.

Beurteile dein Gestaltungsprodukt in Hinblick auf die Kriterien der Aufgabenstellung und zeige ggf. Alternativen zur Optimierung auf.

Beachte dabei folgende Kriterien:

- Intensität der inhaltlichen Auseinandersetzung mit dem Thema
- Einsatz von Linien (Schraffuren) und Hell-Dunkel-Kontrasten
- technische Ausführung der Radierung und des Drucks
- Prägnanz/Erkennbarkeit des (Alb-)Traums
- Reflexion von Inhalt und Gestaltung im schriftlichen Kommentar

#### **Material**

- für die Recherche ggf. Internetzugang
- Papier und farbige Stifte für die Mindmap
- Skizzenpapier und Zeichenpapier
- Bleistift und Radiergummi
- Radiernadeln, Radierplatten, Tiefdruckfarbe, Lappen, Malkittel

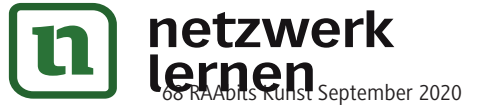

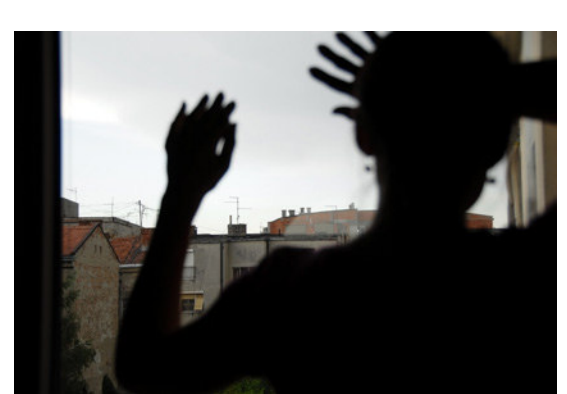

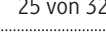

## **M 18 a**

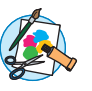

**[zur Vollversion](https://www.netzwerk-lernen.de/Goyas-Sicht-auf-die-Welt-in-ausgewaehlten-Werken-Subjektiver-Realismus)**